#### <span id="page-0-0"></span>**PHY1610: Fitting and Fourier Transforms**

Ramses van Zon, Marcelo Ponce

March 4, 2021

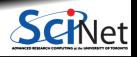

**Ramses van Zon, Marcelo Ponce [PHY1610: Fitting and Fourier Transforms](#page-33-0) March 4, 2021 1 / 34**

## **Today's class**

Today we will discuss:

- **Fitting**
- Fourier transforms

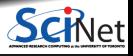

**Ramses van Zon, Marcelo Ponce [PHY1610: Fitting and Fourier Transforms](#page-0-0) March 4, 2021 2 / 34**

<span id="page-2-0"></span>**[Fitting](#page-2-0)**

1

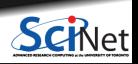

**Ramses van Zon, Marcelo Ponce [PHY1610: Fitting and Fourier Transforms](#page-0-0) March 4, 2021 3 / 34**

## **Fitting data**

- Common task in science is to fit data to a theoretical function.
- Much of machine learning is a form of fitting.
- Even for a simple case, how are we going about this numerically?

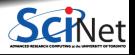

#### **First let's generate some data**

///**@file** lmdata.h **#ifndef LMDATAH #define LMDATAH #include** <rarray> **#include** <utility> std::pair<rvector<double>.rvector<double>> lmdata(int n, double xmin, double xmax, double a, double b, double sigma, unsigned long s); **#endif**

```
///@file lmdata.cpp
#include "lmdata.h"
#include <random>
std::pair<rvector<double>.rvector<double>>
lmdata(int n, double xmin, double xmax, double a,
        double b, double sigma, unsigned long s)
{
```

```
std::mt19937 rng(s);
std::normal_distribution<> gaussian(0, sigma);
rvector <double> x = linespace(xmin, xmax, n);rvector<double> y(n);
for (int i = 0; i < n; i++) {
   v[i] = a*x[i] + b + gaussian(rng);}
return {x,y};
```

```
///@file fitwgsl.cpp
#include "lmdata.h"
#include <fstream>
#include <gsl/gsl_fit.h>
```

```
int main() {
   int n = 10:
   double xmin=0.0, xmax=2.0, a=2.5, b=1.0, sigma=0.3;
   unsigned long int seed=13:
    std::pair<rvector<double>,rvector<double>> xypair;
   xypair = \text{Indata}(n, xmin, xmax, a, b, sigma, seed);rvector<double> x=xypair.first;
   rvector<double> y=xypair.second;
   // fit (x,y) to a linear model, write result to file
```

```
$ g++ -c -g -02 -std=c++14 lmdata.cpp -e lmdata.o
$ g++ -c -g -O2 -std=c++14 fitwgsl.cpp -o fitwgsl.o
$ g++ -g lmdata.o fitwgsl.o -o fitwgsl -lgsl -lgslcblas
$ ./fitwgsl
```
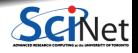

}

}

#### **GSL fit details**

From the GSL docs:

40.2.1 Linear regression with a constant term

The functions described in this section can be used to perform least-squares fits to a straight line model,  $Y(c, x) = c_0 + c_1 + x$ .

-- Function: int gsl\_fit\_linear (const double \* x, const size t xstride, const double \* y, const size t ystride, size\_t n, double \* c0, double \* c1, double \* cov00, double \* cov01, double \* cov11, double \* sumsq)

This function computes the best-fit linear regression coefficients  $({}^{\prime}c0'$ ,  ${}^{\prime}c1'$ ) of the model Y = c 0 + c 1 X for the dataset  $({}^{\prime}x'$ , 'y'), two vectors of length 'n' with strides 'xstride' and 'ystride'. The errors on 'y' are assumed unknown so the variance-covariance matrix for the parameters ('c0', 'c1') is estimated from the scatter of the points around the best-fit line and returned via the parameters ('cov00', 'cov01', 'cov11'). The sum of squares of the residuals from the best-fit line is returned in 'sumsq'. Note: the correlation coefficient of the data can be computed using gsl\_stats\_correlation(), it does not depend on the fit.

[\(https://www.gnu.org/software/gsl/doc/html\)](https://www.gnu.org/software/gsl/doc/html)

```
}
Ramses van Zon, Marcelo Ponce PHY1610: Fitting and Fourier Transforms March 4, 2021 6 / 34$g + + -c - g - 02 - std = c + 14 lmdata.cpp -0 lmdata.o
$ g++ -c -g -O2 -std=c++14 fitwgsl.cpp -o fitwgsl.o
$ g++ -g lmdata.o fitwgsl.o -o fitwgsl -lgsl -lgslcblas
$ ./fitwgsl
a=2.32208
b=1.26666<br>Ramses van Zon, Marcelo Ponce
```
#### // fitwgsl.cpp **#include** "lmdata.h" **#include** <fstream> **#include** <iostream> **#include** <gsl/gsl\_fit.h> int main() { int  $n = 10$ : double xmin=0.0, xmax=2.0, a=2.5, b=1.0, sigma=0.3; unsigned long int seed=13: std::pair<rvector<double>,rvector<double>> xypair; xypair = lmdata(n, xmin, xmax, a, b, sigma, seed); rvector<double> x=xypair.first, y=xypair.second; // fit  $(x,y)$  to a linear model double c0, c1, cov00, cov01, cov11, rss; gsl fit linear(x.data(), 1, y.data(), 1,  $x.size()$ ,  $kcl$ ,  $kcl$ , &cov00, &cov01, &cov11, &rss); std::cout << "a=" << c1 << std::endl; std::cout << "b=" << c0 << std::endl; // estimate some points std::ofstream out("fit.dat"); out << "# x y yfit yerr" << std::endl; for (int  $i = 0$ ;  $i \le x.size()$ ;  $i++)$  { double y, yerr; gsl\_fit\_linear\_est(x[i], c0, c1, cov00, cov01, cov11, &y, &yerr); out  $\langle x \rangle$   $x[i]$   $\langle x \rangle$   $"$   $"$   $\langle x \rangle$   $x[i]$   $\langle x \rangle$   $"$   $"$  $<< y << " " << yerr << std::end1;$ }

#### **Result**

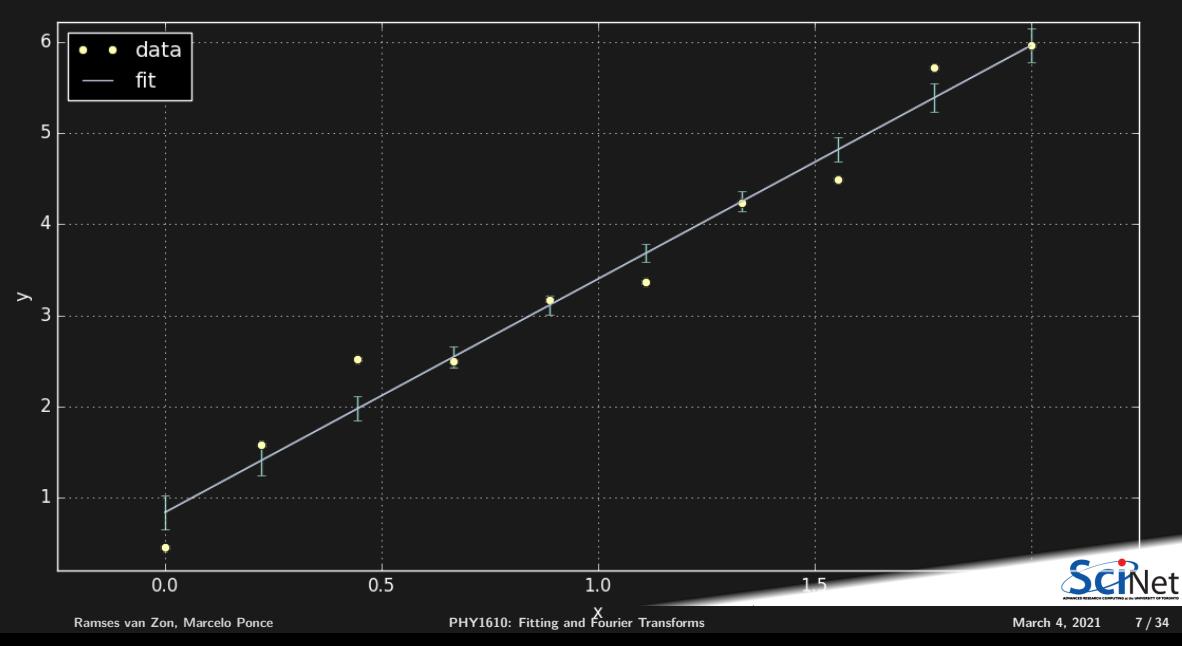

## **What did the GSL actually do?**

- We've got data (*x* and *y* pairs)
- $\bullet$  It's assumed that there is an underlying linear relation between x and *y*, with parameters a and *b*, plus noise.

$$
y = f(x; a, b) + \varepsilon = ax + b + \varepsilon
$$

- We need estimates for *a* and *b*.
- With these estimates, one could predict *y* values given any other *x* values ("machine learning").
- If noise is normally distributed with the same variance independent of  $x$ , one can use the residuals, i.e. the difference between the observed and the predicted values.

$$
RSS(a, b) = [y_i - f(x_i; a, b)]^2
$$

GSL maximizes the likelihood of the data by minimizing the sum of the square of residuals:

$$
a^*, b^* = \text{argmin}_{a,b} \; \text{RSS}(a,b)
$$

 $\bullet$  Model is linear in parameters  $=$  Ordinary Least Squares

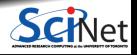

### **More components, non-linear fitting, . . .**

- Can generalize to incorporate error estimates in *y*.
- Can generalize to incorporate error estimates in *x*.
- Generalizes to forms are non-linear in  $x$ , but still linear in parameters.
- Be careful using polynomial fits: easy to overfit.
- For non-linear parameter forms, can still try to minimize least squares: need solving.
- Can use different "cost functions" (RRS is sensitive to outliers).

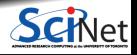

#### **Least-squares and linear algebra**

**If our model** *f* is linear in *B* parameters  $\beta_i$ , i.e.:

$$
f(x) = \sum_{j=1}^{B} \beta_j f_j(x)
$$
 (e.g.  $B = 2$   $f_1 = 1$ ,  $f_2 = x$ ,  $\beta_1 = b$ ,  $\beta_2 = a$ )

Given *N* data points  $(x_i, y_i)$ , we need to minimize:

$$
\sum_{i=1}^{N} \|y_i - \sum_{j=1}^{B} f_j(x_i)\beta_j\|^2
$$

- $\bullet$  View  $f_i(x_i)$  as a matrix with components  $F_{ji}$ . *F* has *B* rows and *N* columns.
- Taking the derivative w.r.t *β<sup>j</sup>* gives: ٠

 $FF^T\beta = Fy$ 

■ Solving for *β* is linear algebra! We saw this already: (C)BLAS and LAPACK(E)!

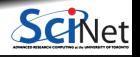

#### **Least-squares and linear algebra**

```
///@file fitlapack.cpp
#include <iostream>
#include <cblas.h>
#include <lapacke.h>
#include "lmdata.h"
int main()
{
    int n = 10:
    double xmin=0.0, xmax=2.0, a=2.5, b=1.0, sigma=0.3;
    unsigned long int seed=13:
    std::pair<rvector<double>.rvector<double>> xvpair;
    xypair = \ln data(n, xmin, xmax, a, b, sigma, seed);rvector<double> x=xypair.first, y=xypair.second;
    // fit (x,y) to a linear model
    int nterms = 2;
    rmatrix<double> F(nterms,n);
    rmatrix<double> FFt(nterms,nterms);
    rvector<double> Fy(nterms);
    int ipiv[nterms];
```

```
$ g++ -c -g -O2 -std=c++14 fitlapack.cpp -o fitlapack.o
$ g++ -g lmdata.o fitlapack.o -o fitlapack -lopenblas
$ ./fitlapack
a=2.32208
b=1.26666
```

```
for (int i = 0; i \le n; i++) {
   F[0][i] = 1.0;
   F[1][i] = x[i];
cblas_dgemm(CblasRowMajor,CblasNoTrans,CblasTrans,
            nterms, nterms, n,
            1.0, F.data(), n, F.data(), n,
            0.0, FFt.data(), nterms);
cblas_dgemy(CblasRowMajor, CblasNoTrans,
           nterms, n,
            1.0, F.data(), n,
            y.data(), 1,
            0.0, Fy.data(), 1);
rvector<double> resultcoef = Fy.copy();
LAPACKE dgesv(LAPACK ROW MAJOR, nterms, 1,
              FFt.data(), nterms,
              ipiv, resultcoef.data(), 1);
std::cout << "a=" << resultcoef[1] << std::endl:
std::cout << "b=" << resultcoef[0] << std::endl;
```
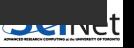

}

#### **Least-squares for frequency analysis**

- Your data may be a signal of which you only want to get rid of higher frequencies (noise).
- Fitting to periodic functions may come to mind.
- $\bullet$  E.g.

 $y = \beta_1 \sin(\omega_1 x) + \beta_2 \sin(\omega_2 x) + \ldots$ 

- Linear in *βi*, so we could do least squares.
- However, this can lead to very oscillitory behavior to fit the data.
- There's a better way to do this.

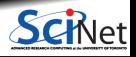

#### 2

### <span id="page-12-0"></span>**[\(Discrete\) Fourier Transform](#page-12-0)**

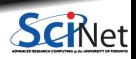

**Ramses van Zon, Marcelo Ponce [PHY1610: Fitting and Fourier Transforms](#page-0-0) March 4, 2021 13 / 34**

## **Fourier Transform**

In this part of the lecture, we will discuss:

- The Fourier transform,
- The discrete Fourier transform
- The fast Fourier transform
- **Examples using the FFTW library**

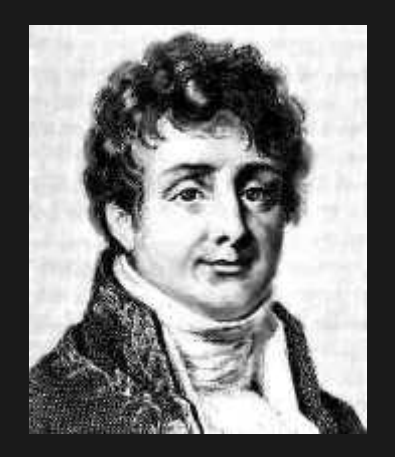

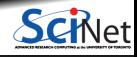

**Ramses van Zon, Marcelo Ponce [PHY1610: Fitting and Fourier Transforms](#page-0-0) March 4, 2021 14 / 34**

#### **Fourier Transform recap**

Let *f* be a function of some variable *x*.

 $\bullet$  Transform to a function  $\hat{f}$  of  $k$ :

$$
\hat{f}(k) \propto \int f(x) e^{\pm i \, k \cdot x} \, dx
$$

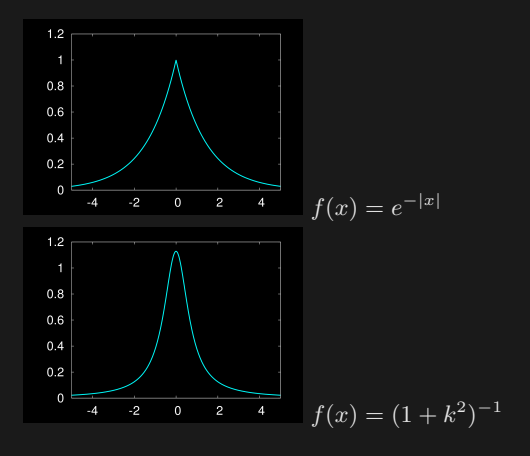

Inverse transformation:

$$
f(x) \propto \int \hat{f}(k) e^{\mp i \, k \cdot x} \, dk
$$

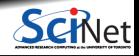

**Ramses van Zon, Marcelo Ponce [PHY1610: Fitting and Fourier Transforms](#page-0-0) March 4, 2021 15 / 34**

#### **Fourier Transform**

- Fourier made the claim that any function can be expressed as a harmonic series.
- The FT is a mathematical expression of that.
- Constitutes a linear (basis) transformation in function space.
- Transforms from spatial to wavenumber, or time to frequency, etc.  $\bullet$
- Constants and signs are just convention.<sup>∗</sup>

some restritions apply.

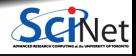

#### **Discrete Fourier Transform**

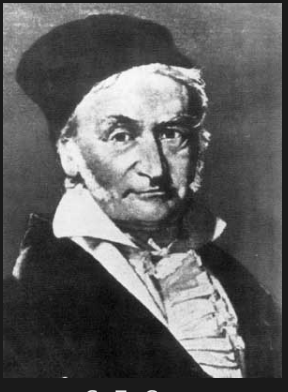

C. F. Gauss

Given a set of  $n$  function values on a regular grid:

 $f_i = f(i\Delta x)$ 

**•** Transform to *n* other values

$$
\hat{f}_k = \sum_{j=0}^{n-1} f_j e^{\pm 2\pi i j k/n}
$$

**Easily back-transformed:** 

$$
f_j = \frac{1}{n} \sum_{j=0}^{n-1} \hat{f}_k e^{\mp 2\pi i j k/n}
$$

**•** Solution is periodic:  $f_{-k} = f_{n-k}$ . You run the risk of aliasing, as *k* is equivalent to  $k + ln$ . Cannot resolve frequencies higher than  $k = n/2$  (Nyquist).

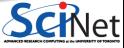

#### **Slow Fourier Transform**

$$
\hat{f}_k = \sum_{j=0}^{n-1} f_j e^{\pm 2\pi i j k/n}
$$

- Discrete fourier transform is a linear transformation.
- In particular, it's a matrix-vector multiplication.
- Naively, costs  $\mathcal{O}(n^2)$ . Slow!

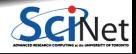

# **Slow DFT**

```
#include <complex>
#include <rarray>
#include <cmath>
typedef std::complex<double> complex;
void fft_slow(const rvector<complex>& f, rvector<complex>& fhat, bool inverse)
{
  int n = fhat.extent(0):
  double v = (inverse? - 1:1) * 2 * M PI/n;
  for (int k=0; k<n; k++)
    fhat[k] = 0.0;
    for (int m=0; m<n; m++) {
      fhat[k] += complex(cos(v*k*m), sin(v*k*m)) * f[m];
    }
```
Even Gauss realized  $\mathcal{O}(n^2)$  was too slow and came up with  $\ldots$ 

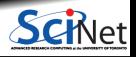

## **Fast Fourier Transform**

- Derived in partial form several times before and even after Gauss, because he'd just written it in his diary in 1805 (published later).
- Rediscovered (in general form) by Cooley and Tukey in 1965.

#### **Basic idea**

- Write each  $n$ -point FT as a sum of two  $\frac{n}{2}$  point FTs.
- Do this recursively  $^{2}$  log  $n$  times.
- Each level requires  $\sim n$  computations:  $\mathcal{O}(n\log n)$  instead of  $\mathcal{O}(n^2).$
- Could as easily divide into 3, 5, 7, . . . parts.

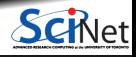

#### **Fast Fourier Transform: How is it done?**

- Define  $\omega_n = e^{2\pi i/n}$ .
- Note that  $\omega_n^2 = \omega_{n/2}$ .
- DFT takes form of matrix-vector multiplication:

$$
\hat{f}_k = \sum_{j=0}^{n-1} \, \omega_n^{kj} \, f_j
$$

With a bit of rewriting (assuming *n* is even):

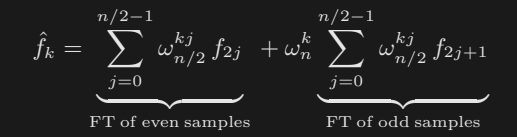

- Repeat, until the lowest level (for  $n = 1$ ,  $\hat{f} = f$ ).
- Note that a fair amount of shuffling is involved.

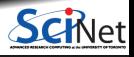

## **Fast Fourier Transform: Already done!**

We've said it before and we'll say it again: Do not write your own: use existing libraries! Why?

- Because getting all the pieces right is tricky;
- Getting it to compute fast requires intimate knowledge of how processors work and access memory;
- Because there are libraries available.

Examples:

- $\triangleright$  FFTW3 (Faster Fourier Transform in the West, version 3)
- $\blacktriangleright$  Intel MKL
- $\blacktriangleright$  IBM ESSL
- Because you have better things to do.

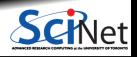

# **Example of using a library: FFTW**

#### **Rewrite of previous (slow) ft to a fast one using fftw**

```
#include <complex>
#include <rarray>
#include <fftw3.h>
typedef std::complex<double> complex;
void fft fast(const rvector<complex>& f, rvector<complex>& fhat, bool inverse)
 int n = f.size():
 fftw plan p = fftw plan dft 1d(n,(fftw_complex*)f.data(), (fftw_complex*)fhat.data(),
                   inverse?FFTW_BACKWARD:FFTW_FORWARD,
                   FFTW_ESTIMATE);
 fftw_execute(p);
  fftw_destroy_plan(p);
```
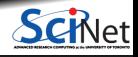

#### **Inverse DFT**

Inverse DFT is similar to forward DFT, up to a normalization: almost just as fast.

$$
f_j = \frac{1}{n} \sum_{k=0}^{n-1} \hat{f}_k e^{\mp 2\pi i j k/n}
$$

Many implementations (almost all in fact) leave out the 1/n normalization.

- FFT allows quick back-and-forth between *x* and *k* domain (or e.g. time and frequency domain).
- Allows parts of the computation and/or analysis to be done in the most convenient or efficient domain.

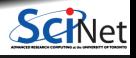

#### **Working example**

- Create a 1d input signal: a discretized  $sinc(x) = sin(x)/x$  with 16384 points on the interval [-30:30].
- Perform forward transform
- Write to standard out
- Compile, and linking to fftw3 library.
- $\bullet$  Continous FT of sinc $(x)$  is the rectangle function:

$$
\text{rect}(f) = \begin{cases} 0.5 & \text{if } ||k|| \le 1\\ 0 & \text{if } ||k|| > 1 \end{cases}
$$

up to a normalization.

Does it match?

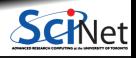

#### **Code for the working example**

```
//sincfftw.cpp
#include <iostream>
#include <complex>
#include <rarray>
#include <fftw3.h>
typedef std::complex<double> complex;
int main() {
  const int n = 16384:
  rvector<complex>f(n), fhat(n);
  for (int i=0; i\langle n; i+1 \rangle {
    double x = 60*(i/double(n)-0.5); // x-range from -30 to 30
    if (x!=0.0) f[i] = sin(x)/x; else f[i] = 1.0;
  fftw_plan p = fftw_plan_dft_1d(n,(fftw_complex*)f.data(), (fftw_complex*)fhat.data(),
                       FFTW_FORWARD, FFTW_ESTIMATE);
  fftw_execute(p);
  fftw destroy plan(p);
  for (int i=0; i \leq n; i++)std::cout << f[i] << "," << fhat[i] << std::endl;
  return 0;
}
```
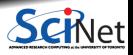

## **Compile, link, run, plot**

\$ module load gcc fftw anaconda3 \$ g++ -std=c++14 -c -O2 sincfftw.cpp -o sincfftw.o \$ g++ sincfftw.o -o sincfftw -lfftw3 \$ ./sincfftw > output.dat \$ ipython --pylab

>>> data = genfromtxt('output.dat') >>> plot(data[:,0]) >>> figure() >>> plot(data[:,2])

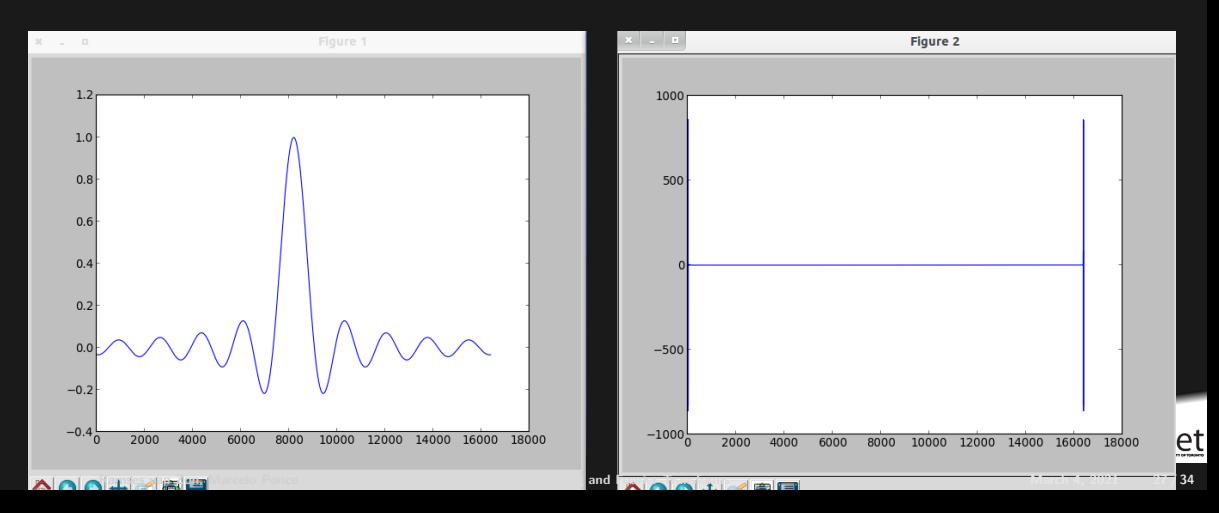

## **Plots of the output, rewrapped**

#### Pick the first and the last 30 points.

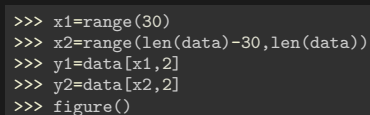

>>>  $plot(hstack((y2,y1)))$ 

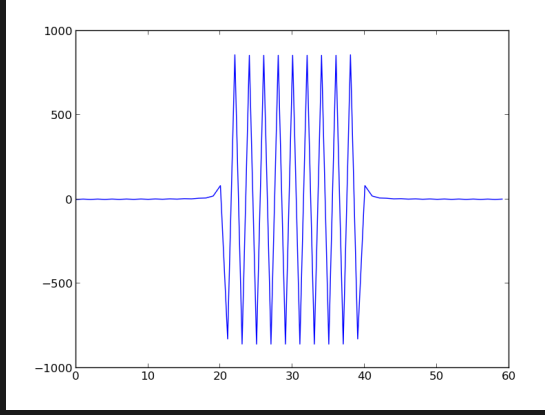

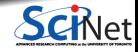

**Ramses van Zon, Marcelo Ponce [PHY1610: Fitting and Fourier Transforms](#page-0-0) March 4, 2021 28 / 34**

#### **Undo phase factor due to shifting**

>>> plot(hstack((y2,y1))\*array([1,-1]\*30)

We retrieved our rectangle function!

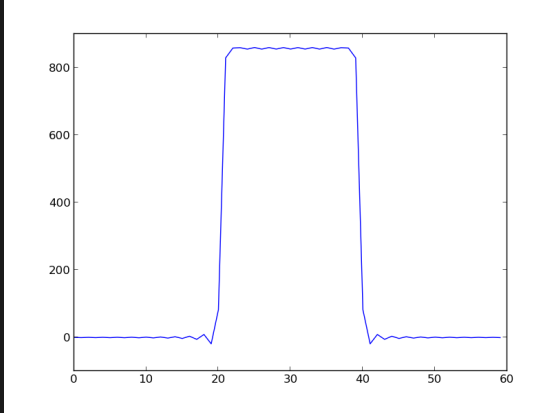

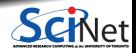

**Ramses van Zon, Marcelo Ponce [PHY1610: Fitting and Fourier Transforms](#page-0-0) March 4, 2021 29 / 34**

#### **Notes**

- Always create a plan first.
- An fftw\_plan contains all information necessary to compute the transform, including the pointers to the input and output arrays.
- Plans can be reused in the program, and even saved on disk!
- When creating a plan, you can have FFTW measure the fastest way of computing dft's of that size (FFTW\_MEASURE), instead of guessing (FFTW\_ESTIMATE).
- FFTW works with doubles by default, but you can install single precision too.

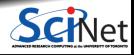

#### **Multidimensional transforms**

In principle a straighforward generalization:

Given a set of  $n \times m$  function values on a regular grid:

$$
f_{ab} = f(a\Delta x, b\Delta y)
$$

 $\bullet$  Transform these to *n* other values  $\hat{f}_{kl}$ 

$$
\hat{f}_{kl} = \sum_{a=0}^{n-1} \sum_{b=0}^{m-1} f_{ab} e^{\pm 2\pi i (a k + b l)/n}
$$

**Easily back-transformed:** 

$$
f_{ab} = \frac{1}{nm} \sum_{k=0}^{n-1} \sum_{l=0}^{m-1} \hat{f}_{kl} e^{\mp 2\pi i (a k + b l)/n}
$$

Negative frequencies: *f*<sup>−</sup>*k,*−*<sup>l</sup>* = *fn*−*k,m*−*l*.

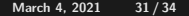

#### **Multidimensional FFT**

- We could successive apply the FFT to each dimension
- **This may require transposes, can be expensive.**
- Alternatively, could apply FFT on rectangular patches.
- Mostly should let the libraries deal with this.
- FFT scaling still  $n \log n$ .

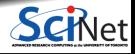

## **Symmetries for real data**

- All arrays were complex so far.
- If input  $f$  is real, this can be exploited.

$$
f_j^* = f_j \leftrightarrow \hat{f}_k = \hat{f}_{n-k}^*
$$

- Each complex number holds two real numbers, but for the input *f* we only need *n* real numbers.
- $\bullet$  If  $n$  is even, the transform  $\hat{f}$  has real  $\hat{f}_0$  and  $\hat{f}_{n/2}$ , and the values of  $\hat{f}_k > n/2$  can be derived from the complex valued  $\hat{f}_{0\leq k\leq n/2}$ : again *n* real numbers need to be stored.

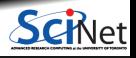

## <span id="page-33-0"></span>**Symmetries for real data**

- A different way of storing the result is in "half-complex storage''. First, the  $n/2$  real parts of  $\hat{f}_{0\leq k\leq n/2}$  are stored, then their imaginary parts in reversed order.
- Seems odd, but means that the magnitude of the wave-numbers is like that for a complex-to-complex transform.
- These kind of implementation dependent storage patterns can be tricky, especially in higher dimensions.

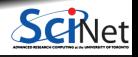